# **S SIMDER SD-4050PRO**

## **IGBT INVERTE R DIGITAL 10-IN-1 MULTI PROCESS MIG WELDER&CUTTER**

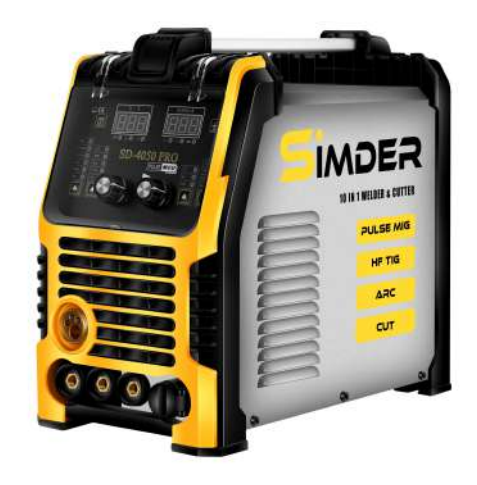

## OPERATOR'S MANUAL

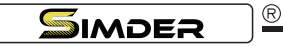

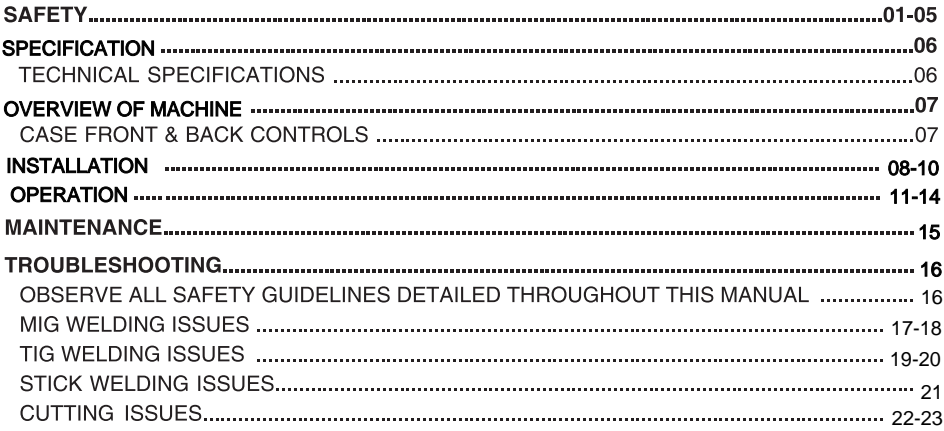

## **SAFETY**

### **THANK YOU FOR SELECTING A QUALITY PRODUCT BY SSIMDER Welding Equipment Inc.**

#### PLEASE EXAMINE CARTON AND FOURMENT FOR **DAMAGE IMMEDIATELY**

When this equipment is shipped, title passes to the purchaser upon receipt by the carrier. Consequently, claims for material damaged in shipment must be made by the purchaser against the transportation company at the time the shipment is received

#### SAFFTY DEPENDS ON YOU

SIMDER arc welding and cutting equipment is designed and built with safety in mind. However, your overall safety can be increased by proper installation ... and thoughtful operation on your part. DO NOT INSTALL, OPERATE OR REPAIR THIS EQUIPMENT WITHOUT READING THIS MANUAL AND THE SAFETY PRECAUTIONS CONTAINED THROUGHOUT, And. most importantly, think before you act and be careful.

#### ∧ **WARNING**

This statement appears where the information must be followed exactly to avoid serious personal injury or loss of life.

#### M **CAUTION**

This statement appears where the information must be followed to avoid minor personal injury or damage to this equipment.

#### KEEP YOUR HEAD OUT OF THE FUMES.

DON'T get too close to the arc. Use corrective lenses if necessary to stay a reasonable distance away from the arc.

**READ** and obey the Safety Data Sheet (SDS) and the warning label that appears on all containers of welding materials. **USE ENOUGH VENTILATION** 

or exhaust at the arc, or both, to

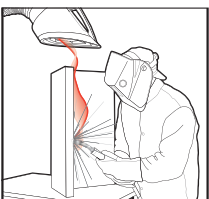

keep the fumes and gases from your breathing zone and the general area

IN A LARGE ROOM OR OUTDOORS, natural ventilation may be adequate if you keep your head out of the fumes (See be- $(ww)$ 

USE NATURAL DRAFTS or fans to keep the fumes away from vour face.

If you de velop unusual symptoms, see your supervisor. Perhaps the welding atmosphere and ventilation system should be checked.

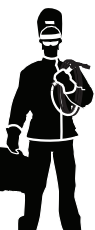

#### **WEAR CORRECT EYE, EAR & BODY PROTECTION**

PROTECT your eyes and face with welding helmet properly fitted and with proper grade of filter plate (See ANSI Z49.1).

PROTECT your body from welding spatter and arc flash with protective clothing including woolen clothing, flame-proof apron and gloves, leather leggings, and high boots.

**PROTECT** others from splatter, flash, and glare with protective screens or barriers.

IN SOME AREAS, protection from noise may be

appropriate.

BE SURE protective equipment is in good condition. Also, wear safety glasses in work area

AT ALL TIMES

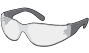

#### **SPECIAL SITUATIONS**

DO NOT WELD OR CUT containers or materials which previously had been in contact with hazardous substances unless they are properly cleaned. This is extremely dangerous.

DO NOT WELD OR CUT painted or plated parts unless special precautions with ventilation have been taken. They can release highly toxic fumes or gases.

Additional precautionary measures.

PROTECT compressed gas cylinders from excessive heat, mechanical shocks, and arcs; fasten cylinders so they cannot fall BE SURE cylinders are never grounded or part of an electrical circuit

REMOVE all potential fire hazards from welding area. ALWAYS HAVE FIRE FIGHTING EQUIPMENT READY FOR **IMMEDIATE USE AND KNOW HOW TO USE IT.** 

## **SAFFT**

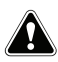

**WARNINGS** 

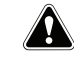

#### **CALIFORNIA PROPOSITION 65 WARNINGS**

WARNING: Breathing diesel engine exhaust exposes you to chemicals known to the State of California to cause cancer and birth defects. or other

reproductive harm.

- Always start and operate the engine in a well-ventilated area.
- . If in an exposed area, vent the exhaust to the outside.
- . Do not modify or tamper with the exhaust system.
- . Do not idle the engine except as necessary.

For more information go to

www.P65 warnings.ca.gov/diesel

WARNING: This product, when used for welding or cutting, produces fumes or gases which contain chemicals known to the State of California to cause birth defects and, in some cases, cancer. (California Health & Safety Code § 25249.5 et seq.)

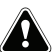

**WARNING: Cancer and Reproductive Harm** www.P65warnings.ca.gov

#### ARC WELDING CAN BE HAZARDOUS, PROTECT **YOURSELE AND OTHERS FROM POSSIBLE SERIOUS** INJURY OR DEATH, KEEP CHILDREN AWAY. PACEMAKER WEARERS SHOULD CONSULT WITH THEIR DOCTOR BEFORE OPERATING.

Read and understand the following safety highlights. For additional safety information, it is strongly recommended you download free PDF of Standard ANSI Z49.1 from the American Welding Society.

https://www.aws.org/library/doclib/AWS-Z49-2021.pdf

BE SURE THAT ALL INSTALLATION, OPERATION, **MAINTENANCE AND REPAIR PROCEDURES ARE** PERFORMED ONLY BY QUALIFIED INDIVIDUALS.

### **FOR ENGINE POWERED EQUIPMENT**

and maintenance work unless the mainte-

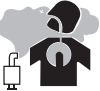

nance work requires it to be running. 1.b. Operate engines in open, well-ventilated areas or vent the engine exhaust fumes

outdoors

1.a. Turn the engine off before troubleshooting

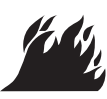

1.c. Do not add the fuel near an open flame welding arc or when the engine is running. Stop the engine and allow it to cool

before refueling to prevent spilled fuel from vaporizing on contact with hot engine parts and igniting. Do not spill fuel when filling tank. If fuel is spilled, wipe it up and do not start engine until fumes have been eliminated.

1.d. Keep all equipment safety quards, covers and devices in position and in good repair. Keep hands, hair, clothing and tools away from V-belts, gears, fans and all other moving parts when starting, oper-

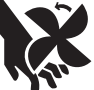

1.e. In some cases it may be necessary to remove safety guards to perform required maintenance. Remove guards only when necessary and replace them when the maintenance requiring their removal is complete. Always use the greatest care when working near moving parts.

ating or repairing equipment.

- 1.f. Do not put your hands near the engine fan. Do not attempt to override the governor or idler by pushing on the throttle control rods while the engine is running.
- 1.g. To prevent accidentally starting gasoline engines while turning the engine or welding generator during maintenance work, disconnect the spark plug wires. distributor cap or magneto wire as appropriate.
- 1.h. To avoid scalding, do not remove the radiator pressure cap when the engine is hot.

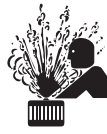

### **ELECTRIC AND MAGNETIC FIELDS MA BE DANGEROUS**

- 2.a. Electric current flowing through any conductor causes localized Electric and Magnetic Fields (EMF). Welding current creates EMF fields around welding cables and welding machines
- 2.b. EMF fields may interfere with some pacemakers, and welders having a pacemaker should consult their physician before welding.
- 2.c. Exposure to EMF fields in welding may have other health effects which are now not known.
- 2.d. All welders should use the following procedures in order to minimize exposure to EMF fields from the welding circuit:
	- 2.d.1. Route the electrode and work cables together Secure them with tape when possible.
	- 2.d.2. Never coil the electrode lead around your body.
	- 2.d.3. Do not place your body between the electrode and workcables. If the electrode cable is on your right side, the work cable should also be on your right side.
	- 2.d.4. Connect the work cable to the workpiece as close as possible to the area being welded.
	- 2.d.5. Do not work next to welding power source.

## **SAFETY**

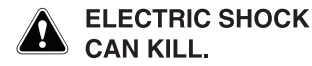

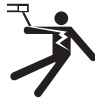

- 3.a. The electrode and work (or ground) circuits are electrically "hot" when the welder is on. Do not touch these "hot" parts with your bare skin or wet clothing. Wear dry, hole-free gloves to insulate hands.
- 3.b. Insulate yourself from work and ground us-

ing dry insulation. Make certain the insulation is large enough to cover your full area of physical contact with work and ground.

In addition to the normal safety precautions, if welding must be performed under electrically hazardous conditions (in damp locations or while wearing wet clothing: on metal structures such as floors, gratings or scaffolds; when in cramped positions such as sitting, kneeling or lying, if there is a high risk of unavoidable or accidental contact with the workpiece or ground) use the following equipment:

- · Semiautomatic DC Constant Voltage (Wire) Welder
- · DC Manual (Stick) Welder.
- AC Welder with Reduced Voltage Control.
- 3.c. In semiautomatic or automatic wire welding, the electrode. electrode reel, welding head, nozzle or semiautomatic welding gun are also electrically "hot".
- 3.d. Always be sure the work cable makes a good electrical connection with the metal being welded. The connection should be as close as possible to the area being welded.
- 3.e. Ground the work or metal to be welded to a good electrical (earth) ground.
- 3.f. Maintain the electrode stringer, work clamp, welding cable and welding machine in good, safe operating condition. Replace damaged insulation.
- 3.g. Never dip the electrode in water for cooling.
- 3.h. Never simultaneously touch electrically "hot" parts of electrode holders connected to two welders because voltage between the two can be the total of the open circuit voltage of both welders.
- 3.i. When working above floor level, use a safety belt to protect yourself from a fall should you get a shock.
- 3 j. Also see It ems 6 c. and 8.

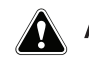

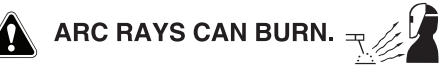

- 4.a. Use a shield with the proper filter and cover plates to protect your eyes from sparks and the rays of the arc when welding or observing open arc welding. Headshield and filter lens should conform to ANSI Z87. I standards.
- 4.b. Use suitable clothing made from durable flame-resistant material to protect your skin and that of your helpers from the arc ravs.
- 4.c. Protect other nearby personnel with suitable, nonflammable screening and/or warn them not to watch the arc nor expose themselves to the arc rays or to hot spatter or metal

**FUMES AND GASES CAN BE DANGEROUS.** 

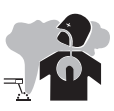

5 a. Welding may produce fumes and gases hazardous to health. Avoid breathing these fumes and gases. When welding,

keep your head out of the fume. Use enough ventilation and/or exhaust at the arc to keep fumes and gases away from the breathing zone. When welding hardfacing (see instructions on container or SDS) or on lead or cadmium plated steel and other metals or coatings which produce highly toxic fumes, keep exposure as low as possible and within applicable OSHA PEL and ACGIH TLV limits using local exhaust or mechanical ventilation unless exposure assessments indicate otherwise. In confined spaces or in some circumstances, outdoors, a respirator may also be required. Additional precautions are also required when welding on galvanized steel.

- 5.b. The operation of welding fume control equipment is affected by various factors including proper use and positioning of the equipment, maintenance of the equipment and the specific welding procedure and application involved. Worker exposure level should be checked upon installation and periodically thereafter to be certain it is within applicable OSHA PEL and ACGIH TLV limits.
- 5.c. Do not weld in locations near chlorinated hydrocarbon vapors coming from degreasing, cleaning or spraying operations. The heat and rays of the arc can react with solvent vapors to form phosgene, a highly toxic gas, and other irritating products
- 5.d. Shielding gases used for arc welding can displace air and cause injury or death. Always use enough ventilation, especially in confined areas, to insure breathing air is safe.
- 5.e. Read and understand the manufacturer's instructions for this equipment and the consumables to be used, including the Safety Data Sheet (SDS) and follow your employer's safety practices. SDS forms are available from your welding distributor or from the manufacturer.

5.f. Also see item 1.b.

### **SAFETY**

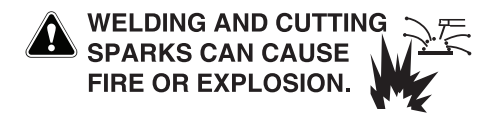

- 6.a. Remove fire hazards from the welding area. If this is not possible, cover them to prevent the welding sparks from starting a fire. Remember that welding sparks and hot materials from welding can easily go through small cracks and openings to adjacent areas. Avoid welding near hydraulic lines. Have a fire extinguisher readily available.
- 6.b. Where compressed gases are to be used at the job site, special precautions should be used to prevent hazardous situations. Refer to "Safety in Welding and Cutting" (ANSI Standard Z49.1) and the operating information for the equipment being used.
- 6.c. When not welding, make certain no part of the electrode circuit is touching the work or ground. Accidental contact can cause overheating and create a fire hazard.
- 6.d. Do not heat, cut or weld tanks, drums or containers until the proper steps have been taken to insure that such procedures will not cause flammable or toxic vapors from substances inside. They can cause an explosion even though they have been "cleaned". For information, purchase "Recommended Safe Practices for the Preparation for Welding and Cutting of Containers and Piping That Have Held Hazardous Substances", AWS F4.1 from the American Welding Society (see address above).
- 6.e. Vent hollow castings or containers before heating, cutting or welding. They may explode.
- 6.f. Sparks and spatter are thrown from the welding arc. Wear oil free protective garments such as leather gloves, heavy shirt, cuffless trousers, high shoes and a cap over your hair. Wear ear plugs when welding out of position or in confined places. Always wear safety glasses with side shields when in a welding area.
- 6.g. Connect the work cable to the work as close to the welding area as practical. Work cables connected to the building framework or other locations away from the welding area increase the possibility of the welding current passing through lifting chains, crane cables or other alternate circuits. This can create fire hazards or overheat lifting chains or cables until they fail.
- 6.h. Also see item 1.c.
- 6.I. Read and follow NFPA 51B "Standard for Fire Prevention During Welding, Cutting and Other Hot Work", available from NFPA. 1 Batterymarch Park. PO box 9101. Quincy. MA 022690-9101.
- 6.i. Do not use a welding power source for pipe thawing.

### **CYLINDER MAY EXPLODE IF** DAMAGED.

7.a. Use only compressed gas cylinders containing the correct shielding gas for the process used and properly operating regulators designed for the gas and pressure used. All hoses, fittings, etc. should be suitable for the application and maintained in good condition.

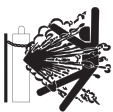

- 7.b. Always keep cylinders in an upright position securely chained to an undercarriage or fixed support.
- 7.c. Cylinders should be located:
	- Away from areas where they may be struck or subjected to physical damage.
	- A safe distance from arc welding or cutting operations and any other source of heat, sparks, or flame.
- 7.d. Never allow the electrode, electrode stringer or any other electrically "hot" parts to touch a cylinder.
- 7.e. Keep your head and face away from the cylinder valve outlet when opening the cylinder valve.
- 7.f. Valve protection caps should always be in place and hand tight except when the cylinder is in use or connected for **use**
- 7.g. Read and follow the instructions on compressed gas cylinders, associated equipment, and CGA publication P-I, "Precautions for Safe Handling of Compressed Gases in Cylinders." available from the Compressed Gas Association. 14501 George Carter Way Chantilly, VA 20151.

## **FOR ELECTRICALLY POWERED EQUIPMENT**

- 8.a. Turn off input power using the disconnect switch at the fuse box before working on the equipment.
- 8.b. Install equipment in accordance with the U.S. National Electrical Code, all local codes and the manufacturer's recommendations.
- 8.c. Ground the equipment in accordance with the U.S. National Electrical Code and the manufacturer's recommendations

## **GENERAL DESCRIPTION**

#### GENERAL FUNCTIONAL DESCRIPTION

The Simder SD-4050Pro is an inverter welder based on IGBT inverter technology. This makes the machine lightweight and allows for multiple advanced functions. Before we move on to a detailed explanation of how to set up the welder, let's explain some of its features and their purpose.

Pulse MIG offers top quality, consistent welding with fairly low spatter compared to conventional MIG welders. Pulse MIG can help you take on all kinds of welding jobs from small parts to large automotive and motorcycle pieces. photo frames, high-power integrated circuit packages.

Synergic MIG welding automatically adjusts the voltage and wire feeding speed based on the amperage or the metal thickness selection. This makes the MIG welding process easier for beginners so that they don't have to manually adjust the wire feed speed and the voltage settings.

High frequency Start TIG Welding allows the operator to position the tungsten electrode near the job, and simply press the torch trigger to start the arc. The non-touch ignition allows you to position your torch accurately on every joint, even when it comes to awkward angles such as 90 degree joints or round pipe welding.

If the welder ever gets overheated, it will activate its selfprotection mechanism by shutting down in order to cool down. prolonging its life span. However, thanks to the advanced IGBT technology, the SD-4050Pro has a 60% duty cycle at<sup>180</sup> A output when welding, and a 60% duty cycle at 40A when plasma cutting, giving you 6 out of 10 minutes intervals of working time.

This welder outputs DC current. So, it can weld mild steel and stainless steel.

Like any arc welding machine, the SD-4050Pro requires you to correctly set up the polarities to initiate the arc in a closed electric circuit. This means that to run any of its five processes, you must connect the work clamp to the metal and use the MIG/TIG/Stick/Plasma torch to close the circuit. It also requires a shielding gas for MIG and TIG processes and pressurized air for the plasma cutting process. So let's get started with an explanation of each.

#### **RECOMMENDED PROCESSES**

SD-4050Pro is designed for SMAW, GTAW (HF TIG), GMAW, FCAW and Plamsa cutting.

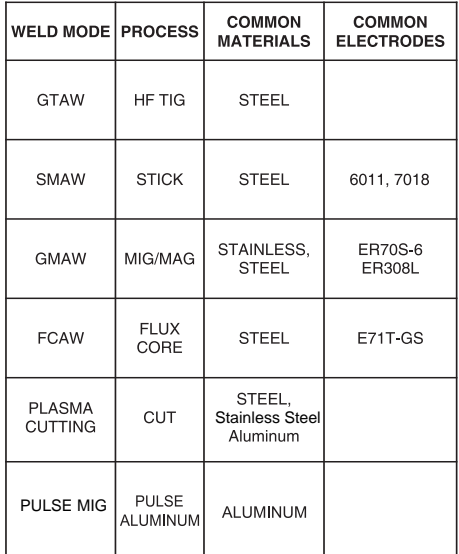

## **SPECIFICATION**

### **TECHNICAL SPECIFICATIONS: SD-4050PRO**

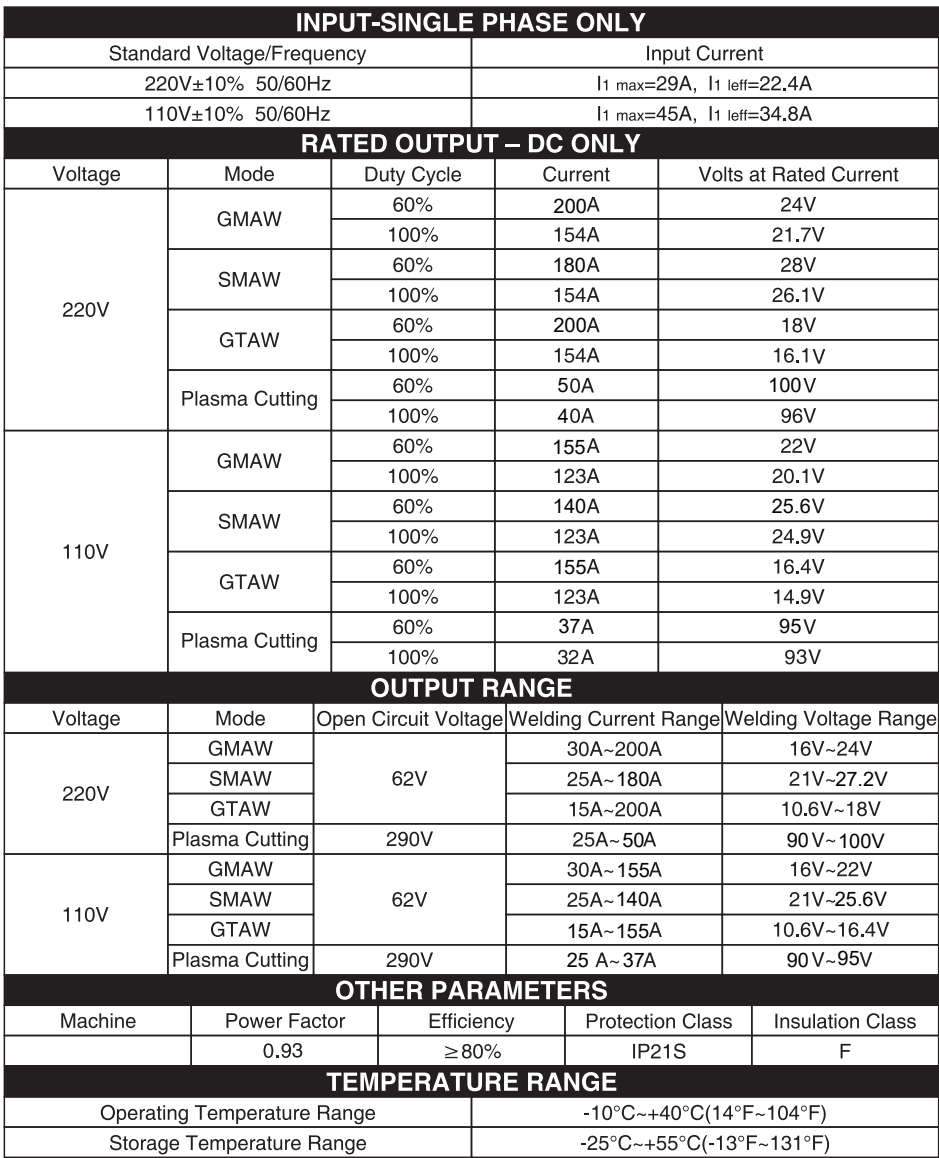

## OVERVIEW OF MACHINE

#### **CASE FRONT CONTROLS**

(See Figure 2)

**FIGURE 2** 

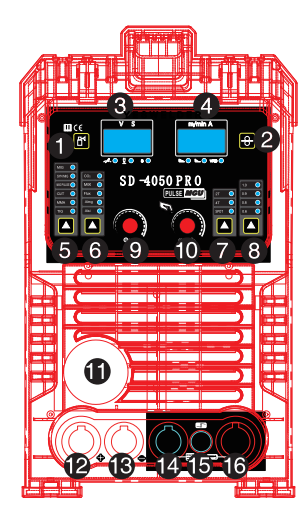

1.Check gas:to make sure gas connect

2.wire feeding:when install welding wires, press this button to feed wire quickly.

3.voltage display

4.Wire feeding speed(m/min)/Current(A)

5.Main Function selection (MIG/SYN MIG/MIG

PULSE/CUT/MMA/TIG

6.Welding materials selection(CO2/MIX gas/Flux wire/Al mg/Al si)

7.Auxiliary function selection

8.Wire diameter selection

9 Trim voltage

10.Current adjustment and Auxiliary function selection 11.MIG GUN Connection (EURO Connect)- Permits attachment of a MIG welding gun. Ensure the gun is fully seated into the brass receptacle.

12.Work clamp receptacle for Flux MIG/MMA/TIG

13.Work clamp receptacle for gas MIG and electrode holder receptacle for MMA

14.Work clamp receptacle for plasma cutting

15.Two pin Trigger receptacle for plasma cutting torch and TIG torch

16.plasma cutting torch and TIG torch connection

**CASE BACK CONTROLS** (See Figure 3)

**FIGURE 3** 

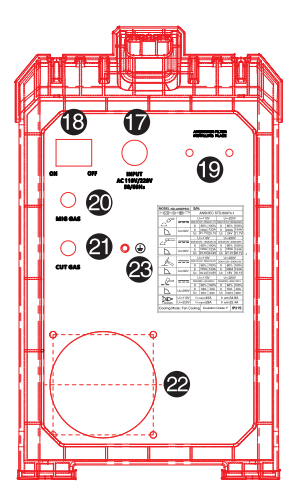

17.Input power cable 18.Power switch 19.Air filter regulator-install the air filter&regulator for plasma cutting 20.MIG gas connection 21.CUT gas connection 22.Cooling fan-when the machine is switched ON,the fan runs continuously 23 Protective Ground

## **INSTALLATION**

#### 1.MIG Welding (GAS MIG/FLUX CORE/PULSE MIG/SYN MIG)

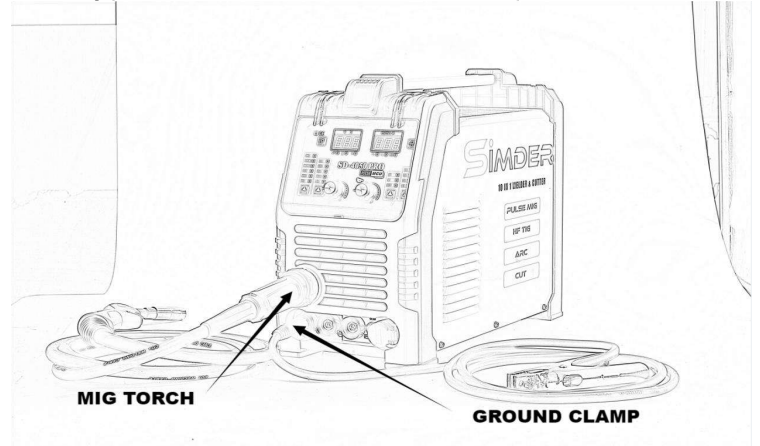

When GAS MIG/Pulse MIG/SYN MIG Welding, Change the Polarity output to Positive (see Figure 4 below). Connect the MIG Torch to "Terminal11" (See in Page 7 Figure 2) and connect the Ground Clamp to "Terminal 13".

When Flux Core Welding(Gasless), Change the Polarity output to Negative (see Figure 4 below). Then Connect the MIG Torch to **"Terminal11"** (See in Page 7 Figure 2) and connect the Ground Clamp to "Terminal 12".

\*Always TURN OFF All the Power and Disconnect the Ground Clamp before Changing Polarity.

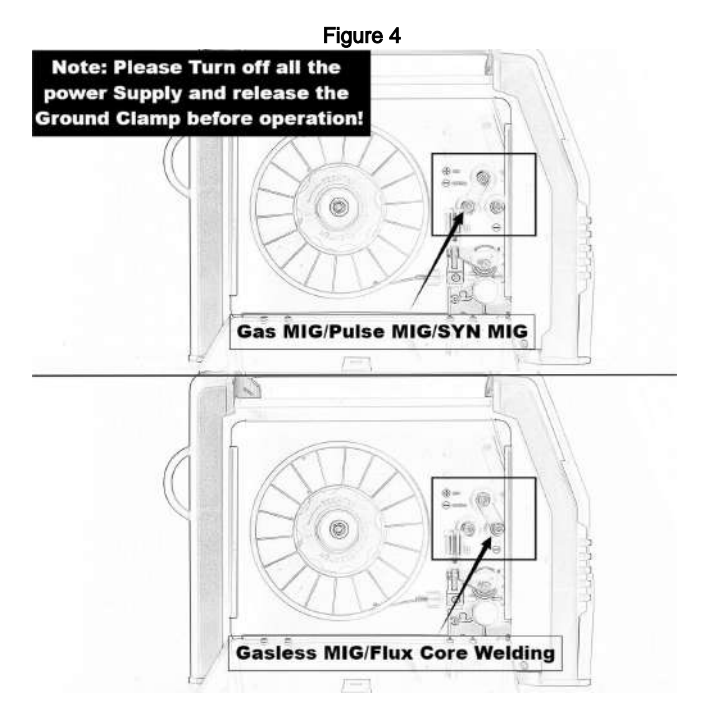

## **INSTALLATION**

#### 2.HF TIG Welding

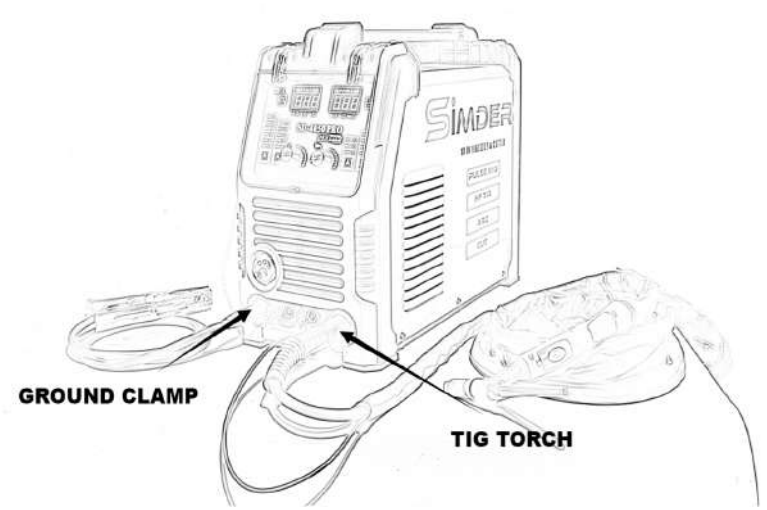

Connect the TIG Torch to "Terminal16" (See in Page 7 Figure 2 ) and the two-core control switch to "Terminal15", then connect the Ground Clamp to "Terminal12".

## **INSTALLATION**

#### 3.MMA Welding

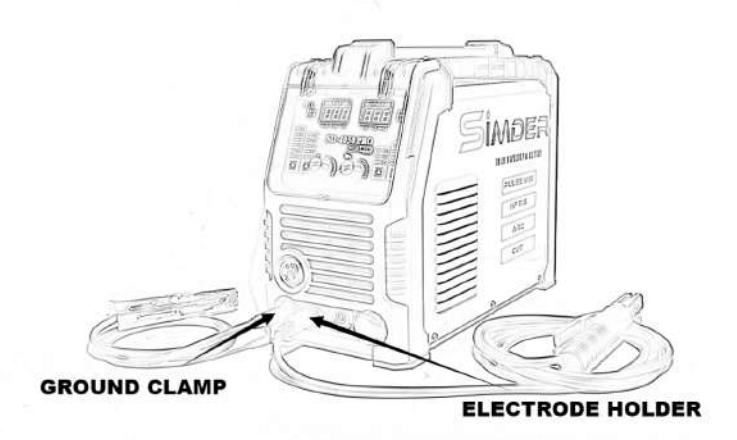

Connect the Electrode Holder to "Terminal13" (See in Page 7 Figure 2 ) and the Ground Clamp to "Terminal12".

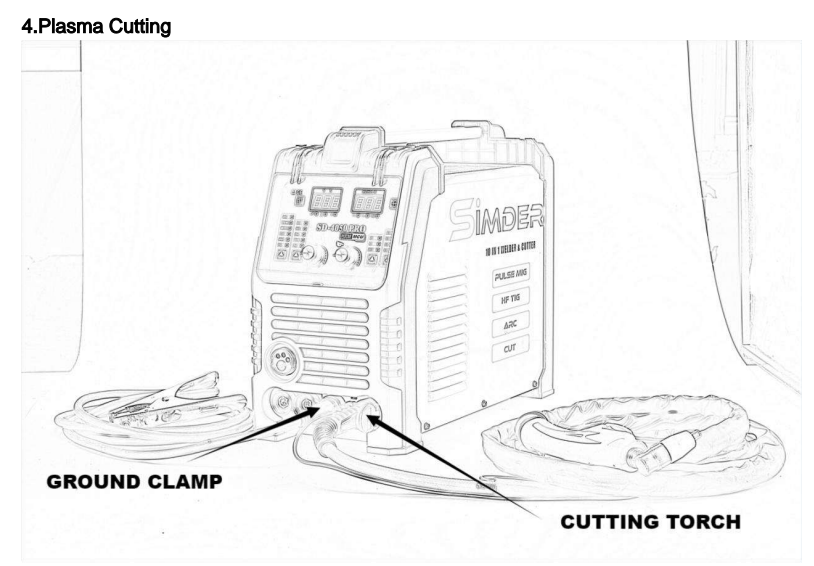

Connect the CuttingTorch to "Terminal16"(See in Page 7 Figure2 ) and the two-core control switch to "Terminal15", then connect the Ground Clamp to "Terminal14".

### 1.INDUCTANCE ADJUSTMENT

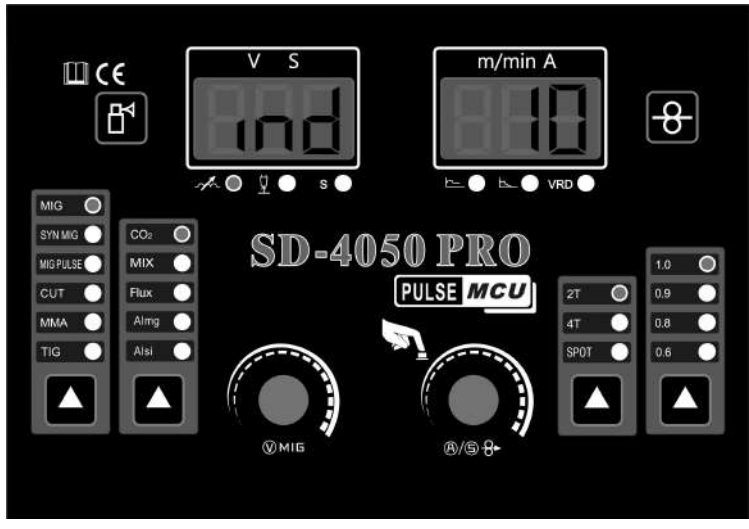

Available on MIG Welding Mode, Press the Current Button, when the Voltage Display shows "IND " , Rotate the Current Button to you preferred figure, Adjustable Figure Range "-10 to 10".

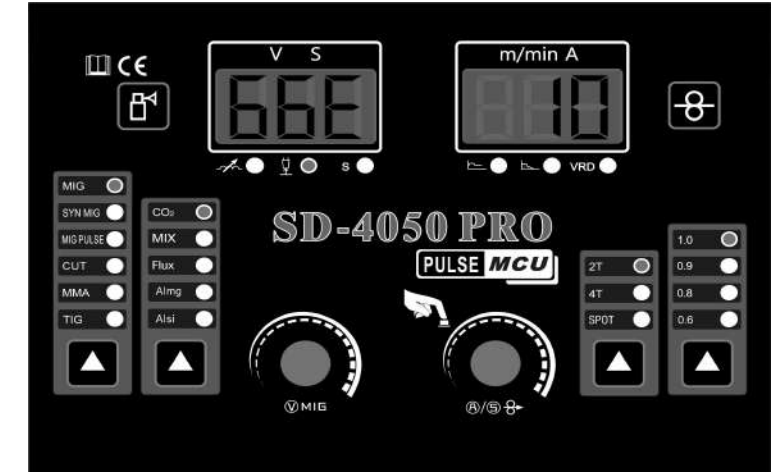

#### 2. BURN BACK CONTROL

Available on MIG Welding Mode, Press the Current Button, when the Voltage Display shows " 66E" , Rotate the Current Button to you preferred figure.Adjustable Figure Range "0 to 10".

## **OPERATION**

#### 3. SPOT TIMER SETTING

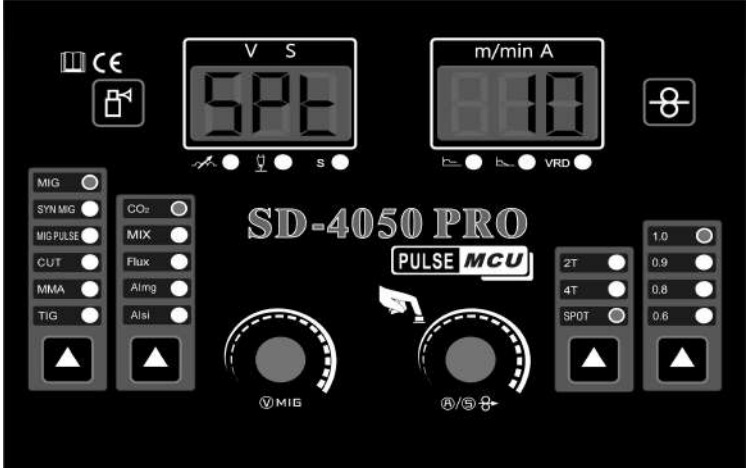

Available on MIG Welding Mode, Choose "SPOT" MODE, Press the Current Button, when the Voltage Display shows "SPT" , Rotate the Current Button to you preferred Spot Time, from "0 to 3 seconds".

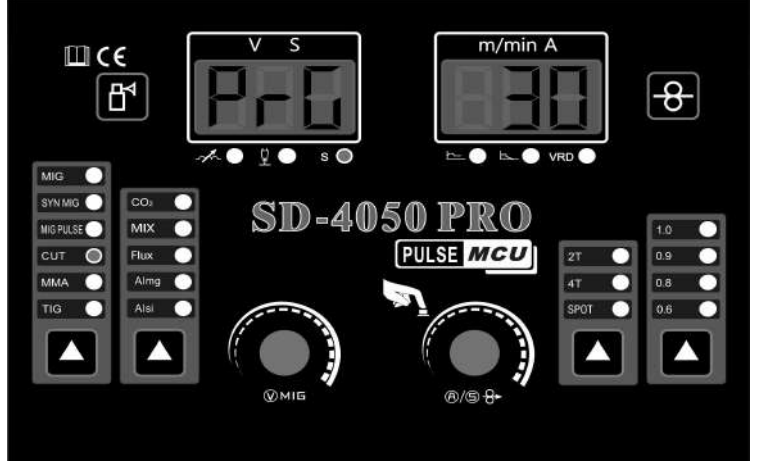

### 4. PRE FLOW OF SHIELDING GAS TIME SETTING

Available on TIG/CUT Mode, Press the Current Button, when the Voltage Display shows " PrG" , Rotate the Current Button to you preferred PRG time, from 0.2second to 3 seconds.

### 5. POST FLOW OF SHIELDING GAS TIME SETTING

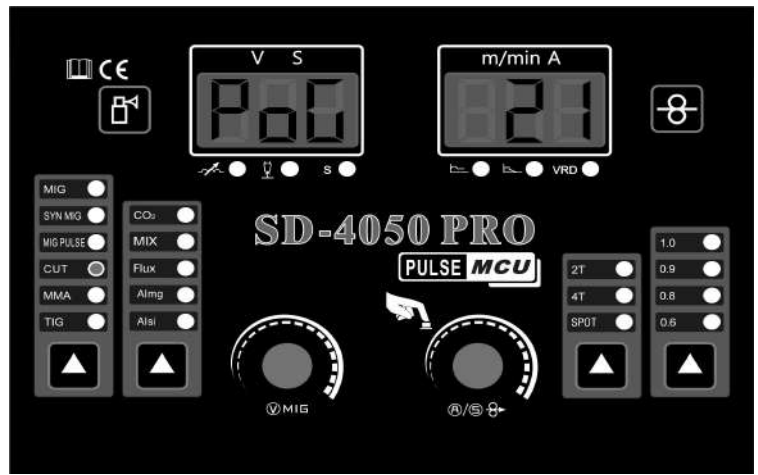

Available on TIG/CUT Mode, Press the Current Button, when the Voltage Display shows " PoG", Rotate the Current Button to you preferred POG time, from 1second to 5 seconds.

### 6. HOT START SETTING

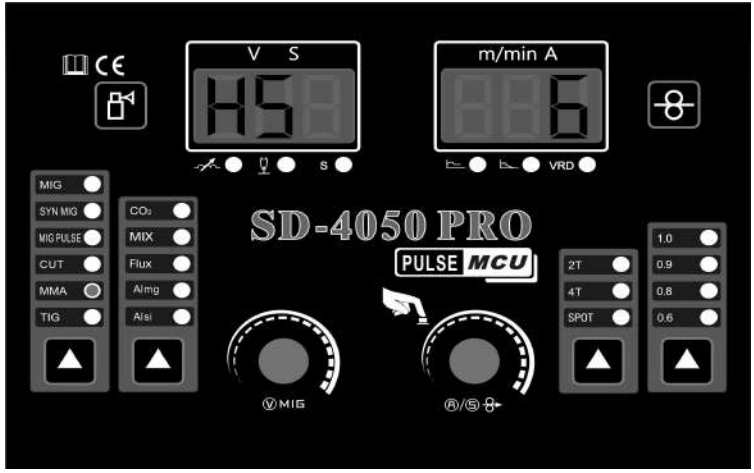

Available only on MMA Welding Mode, Press the Current Button, when the Voltage Display shows "HS" , Rotate the Current Button to you preferred figure. Adjustable Figure Range "0 to 10".

## **OPERATION**

### 7. ARC FORCE SETTING

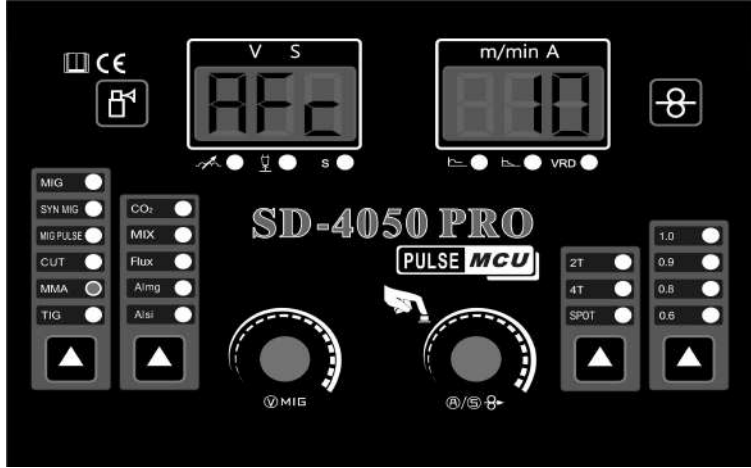

Available only on MMA Welding Mode, Press the Current Button, when the Voltage Display shows "AFc" , Rotate the Current Button to you preferred figure.Adjustable Figure Range "0 to 10".

#### 8. VRD SETTING

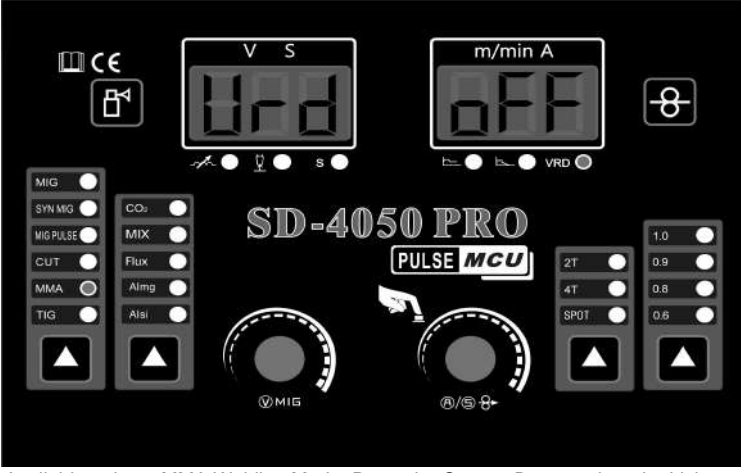

Available only on MMA Welding Mode, Press the Current Button, when the Voltage Display shows "Vrd" , Rotate the Current Button to turn on/off the VRD function.

## **MAINTENANCE**

#### **GENERAL MAINTENANCE**

This welder has been engineered to need minimal service providing that a few very simple steps are taken to properly maintain it

1. Keep the cabinet cover closed at all times unless the wire needs to be changed or the drive pressure needs adjusting.

- 2. Keep all consumables (contact tips, nozzles, and liner) clean and replace when necessary.
- 3. Replace INPUT POWER CABLE, ground cable, work clamp, or gun assembly when damaged or worn.

4. Avoid directing grinding particles towards the welder. These conductive particles can build up inside the machine and cause severe damage.

5. Periodically clean dust, dirt, grease, etc. from your welder. Every six months or as necessary, remove the side panels from the welder and use compressed air to blow out any dust and dirt that may have accumulated inside the welder.

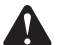

#### WARNING: DISCONNECT FROM POWER SOURCE WHEN CARRYING OUT THIS OPERATION.

7. The wire feed drive roller will eventually wear during normal use. With the correct pressure, the idler roller must feed the wire without slipping. If the grooves in the wire feed drive roller are worn deep enough that the idler roller and the wire feed drive roller make contact when the wire is in place between them, the wire feed drive roller must be replaced.

8. Check all cables periodically. They must be in good condition and not cracked.

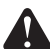

WARNING: ELECTRIC SHOCK CAN KILL! Be aware that the ON/OFF SWITCH, when OFF, does not remove power from all internal circuitry in the welder. To reduce the risk of electric shock, always unplug the welder from its AC power source and wait several minutes for electrical energy to discharge before removing side panels.

#### **CONSUMABLE MAINTENANCE**

#### IT IS VERY IMPORTANT TO MAINTAIN THE CONSUMABLES TO AVOID THE NEED FOR PREMATURE REPLACEMENT OF THE GUN ASSEMBLY

#### **MAINTAINING THE CONTACT TIP:**

The purpose of the CONTACT TIP is to transfer welding current to the welding wire while allowing the wire to pass through it smoothly

Always use a contact tip stamped with the same diameter as the wire it will be used with.

1. If the wire burns back into the tip, remove the tip from the gun and clean the hole running through it with an oxygen-acetylene torch tip cleaner or tip drill. If the burned-back wire cannot be removed, the tip will have to be replaced.

2. With extended use over time, this hole will become worn, Increased wear on the hole causes increased resistance in the transfer of welding current from the contact tip to the wire. This will result in less stable arc characteristics and difficult arc starting.

#### **CAUTION: KEEP THE NOZZLE CLEAN!**

During the welding process, spatter and slag will build up inside the nozzle and must be cleaned out periodically. Failure to clean and/or replace the nozzle in a timely fashion will cause damage to the front end of the gun assembly, which is not replaceable. The results of the inaction may require the replacement of the entire gun assembly.

Failure to keep the nozzle adequately cleaned can result in the following problems:

A shorted nozzle results when spatter buildup bridges across the insulation in the nozzle allowing welding current to flow through it as well as the contact tip. When shorted, a nozzle will steal welding current from the wire whenever it contacts the grounded workpiece. This causes erratic welds and reduced penetration. In addition, a shorted nozzle overheats the end of the oun which can damage the front-end of the gun.

#### **TESTING FOR A SHORTED NOZZLE**

Arcing between the nozzle and the workpiece always means the nozzle is shorted, but this can be hard to detect through the lens of a welding helmet. The following testing method is another way to tell if a nozzle is shorted.

With the welder unplugged from the AC power source, touch the probes of an ohmmeter or continuity tester to the end of the contact tip and the outside of the nozzle. If there is any continuity at all, the nozzle is shorted. Clean or replace as needed.

## **TROUBLESHOOTING**

### OBSERVE ALL SAFETY GUIDELINES DETAILED THROUGHOUT THIS MANUAL

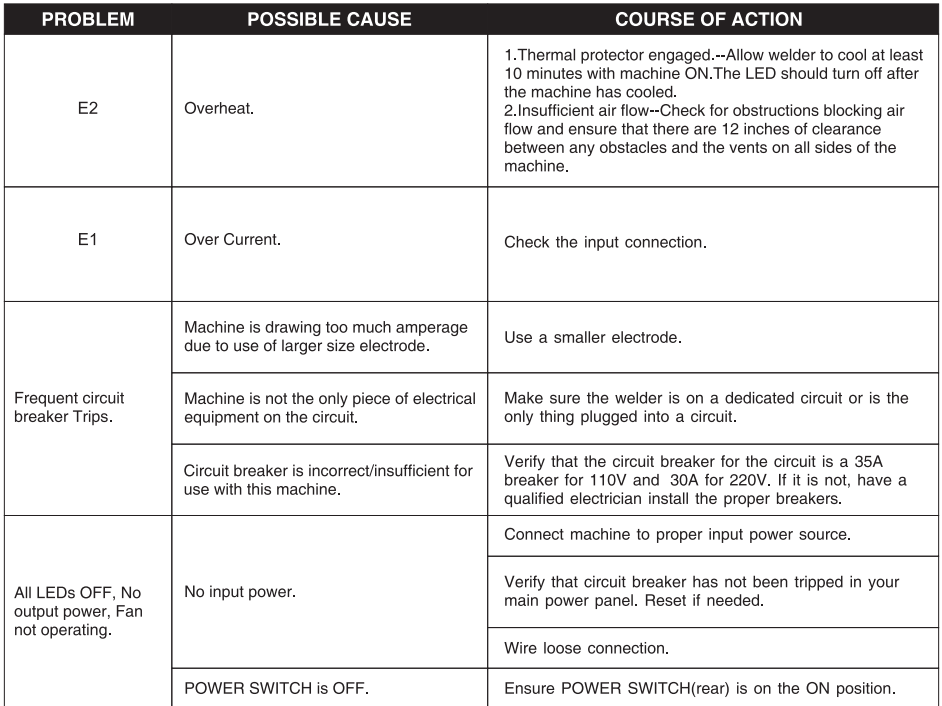

### **MIG WELDING ISSUES**

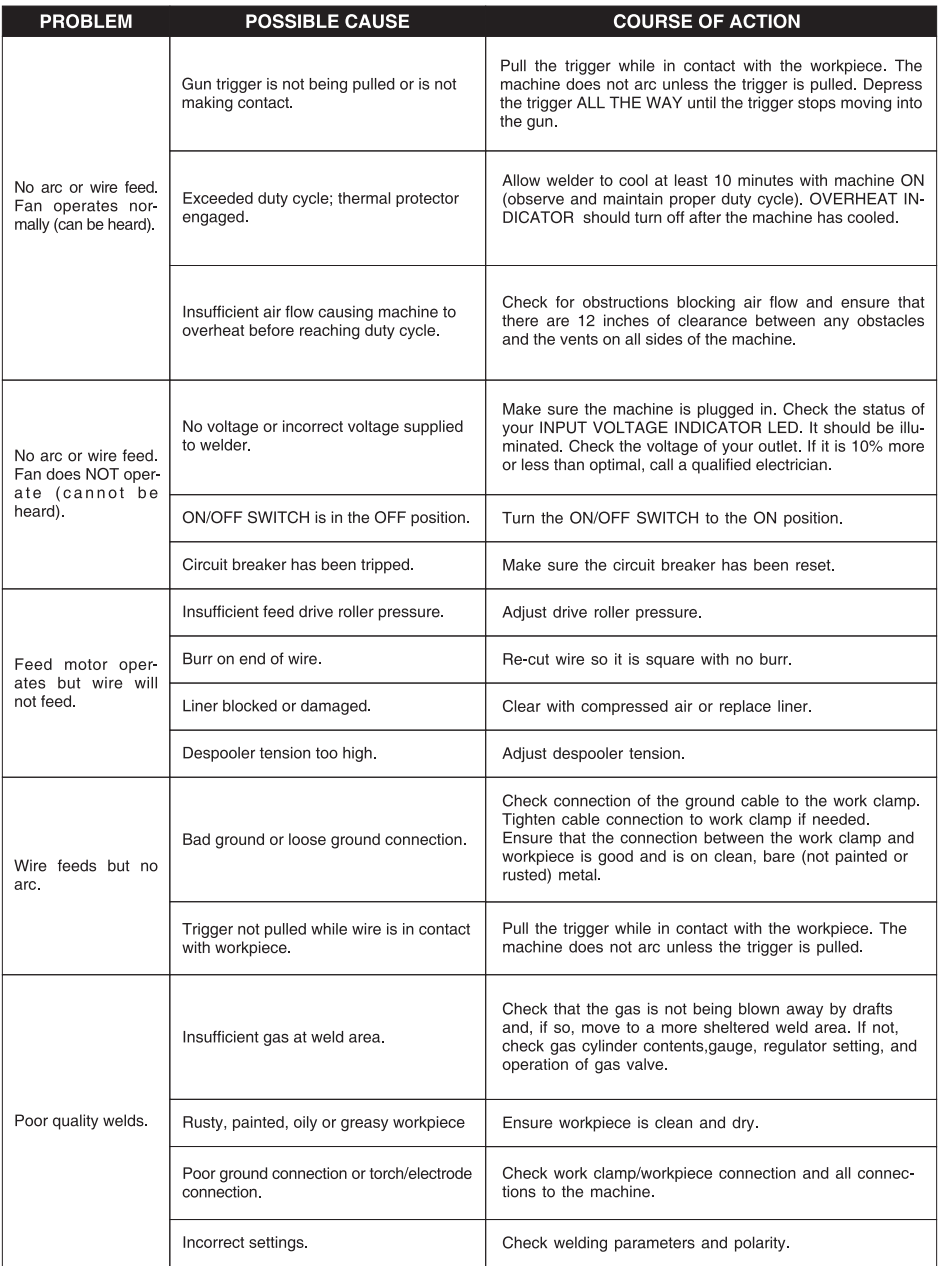

#### **MIG WELDING ISSUES**

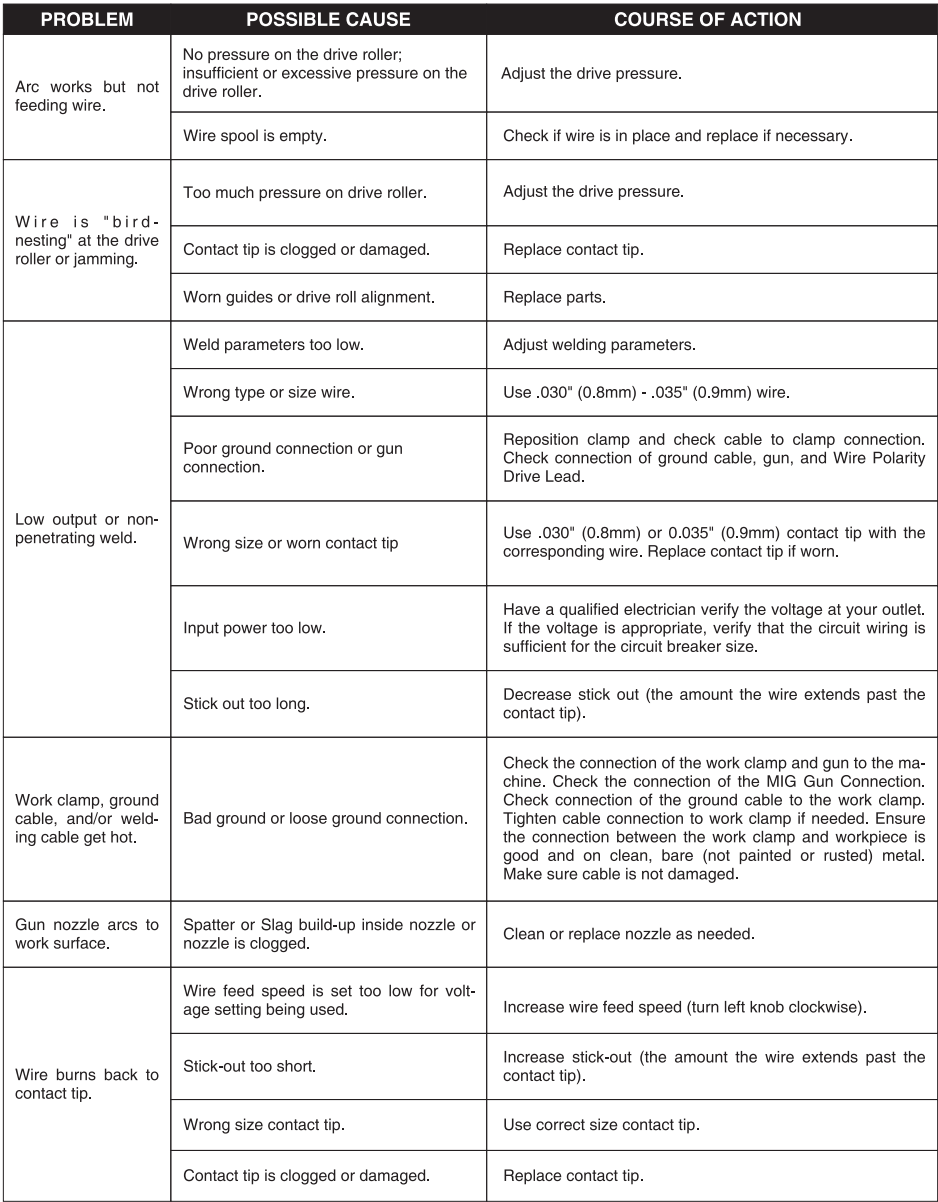

### **TIG WELDING ISSUES**

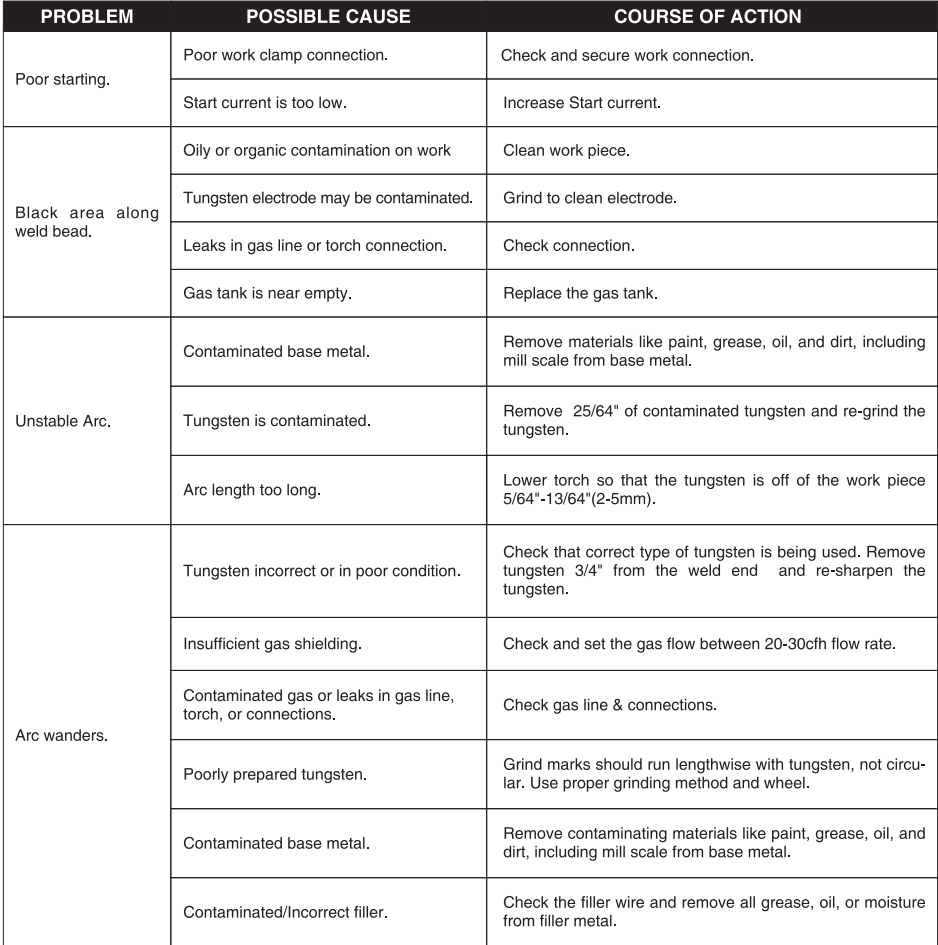

#### **TIG WELDING ISSUES**

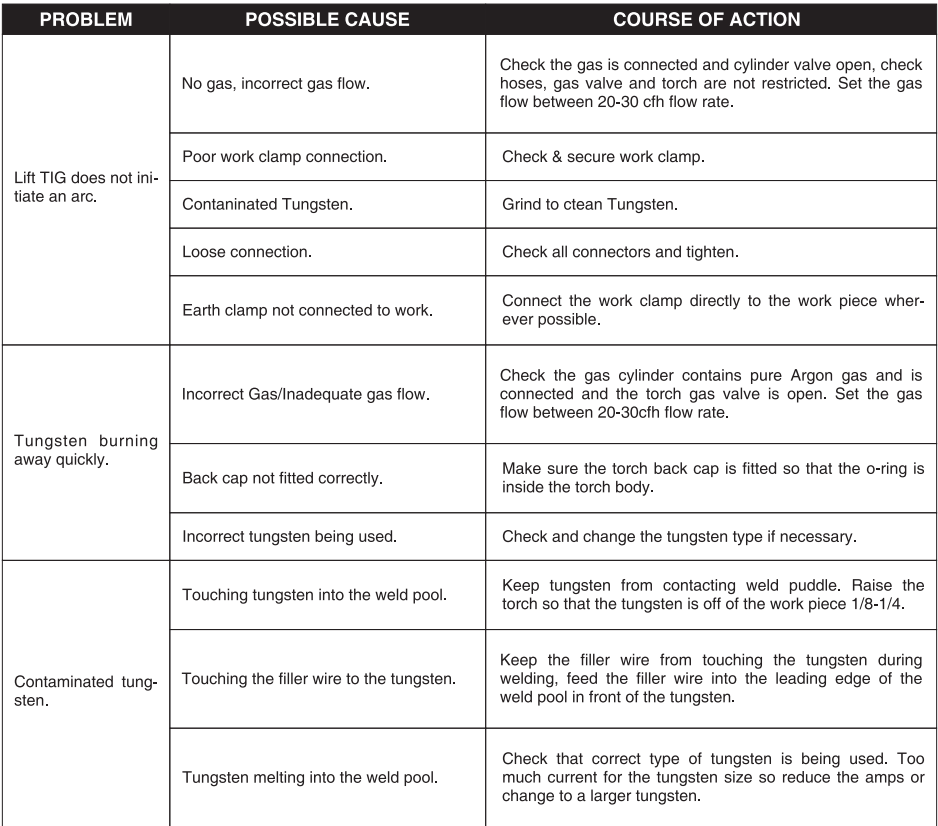

### **STICK WELDING ISSUES**

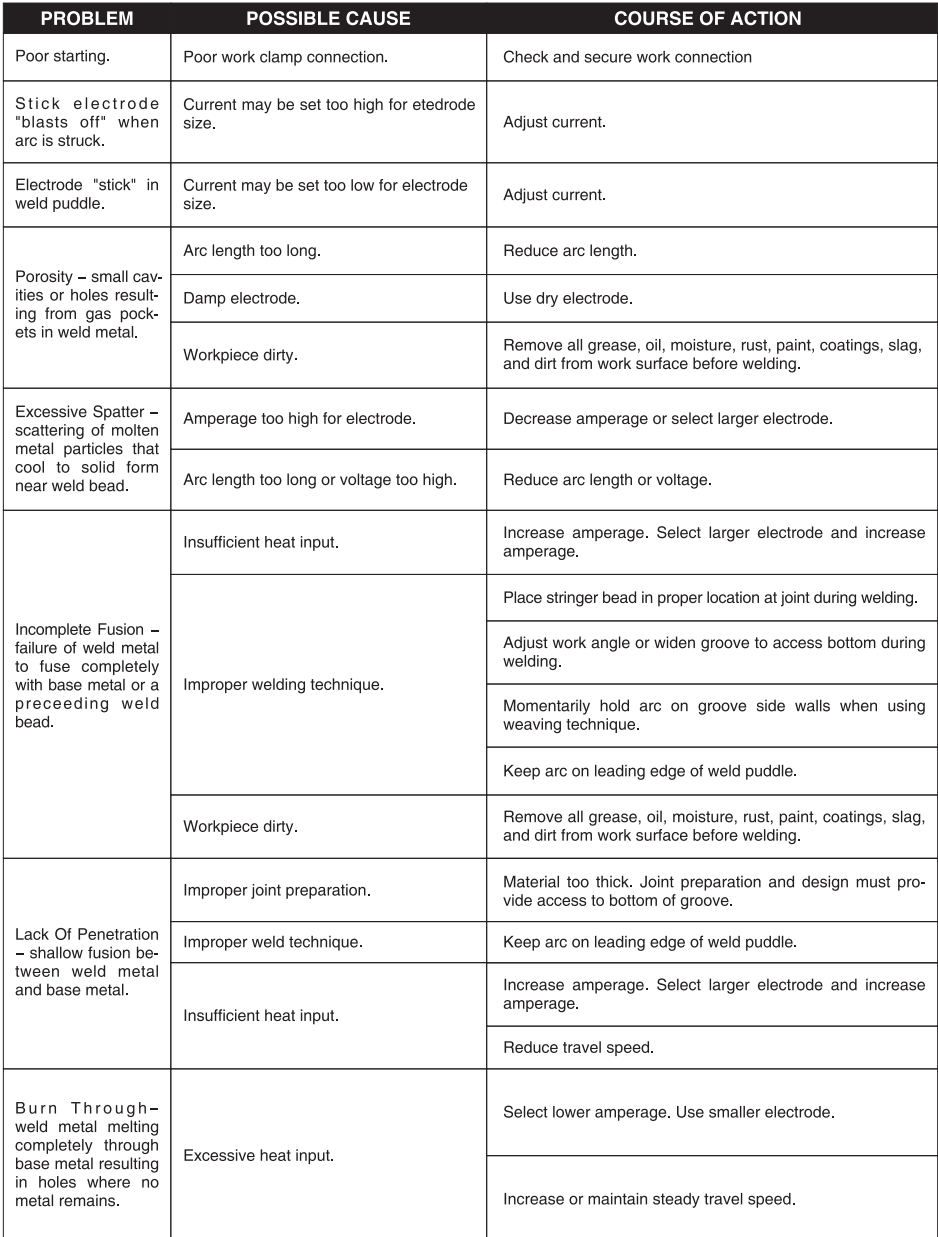

## **TROUBLESHOOTING**

### **CUTTING ISSUES**

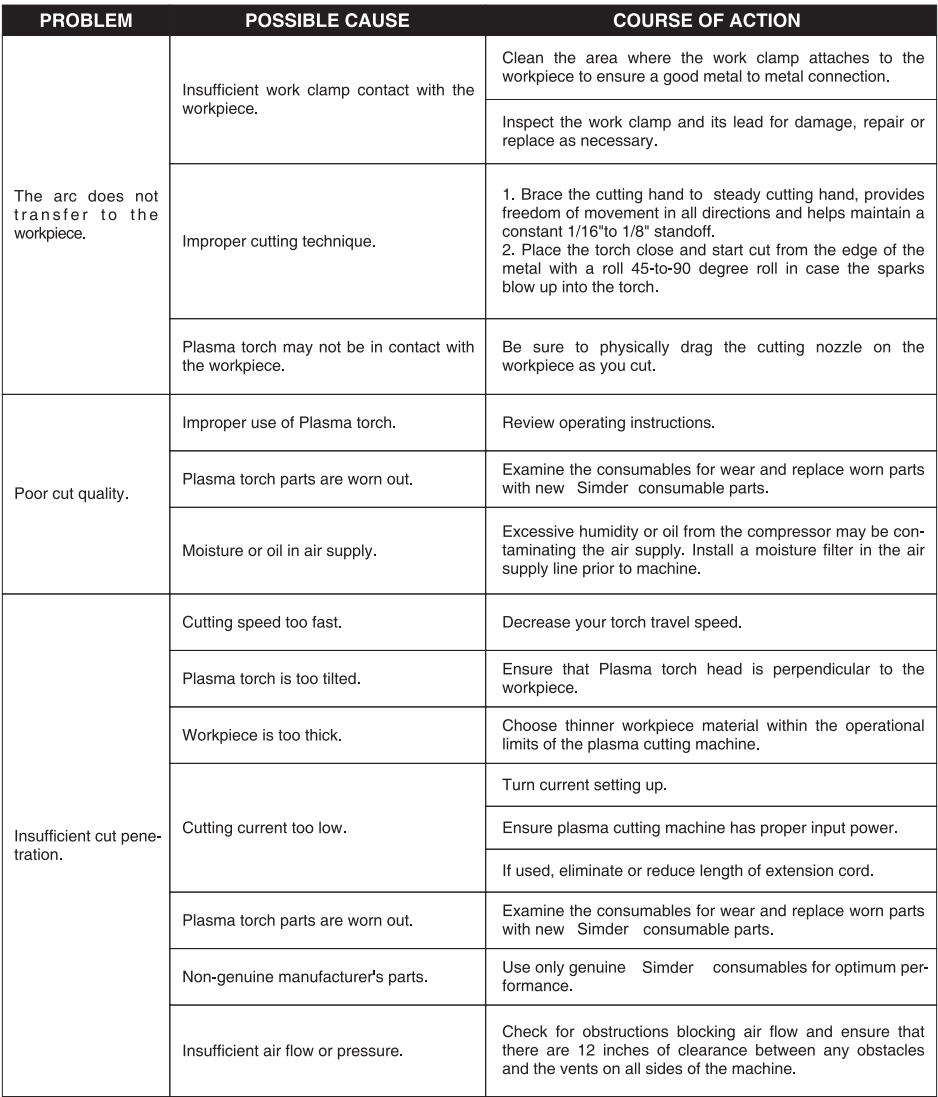

## **TROUBLESHOOTING**

### **CUTTING ISSUES**

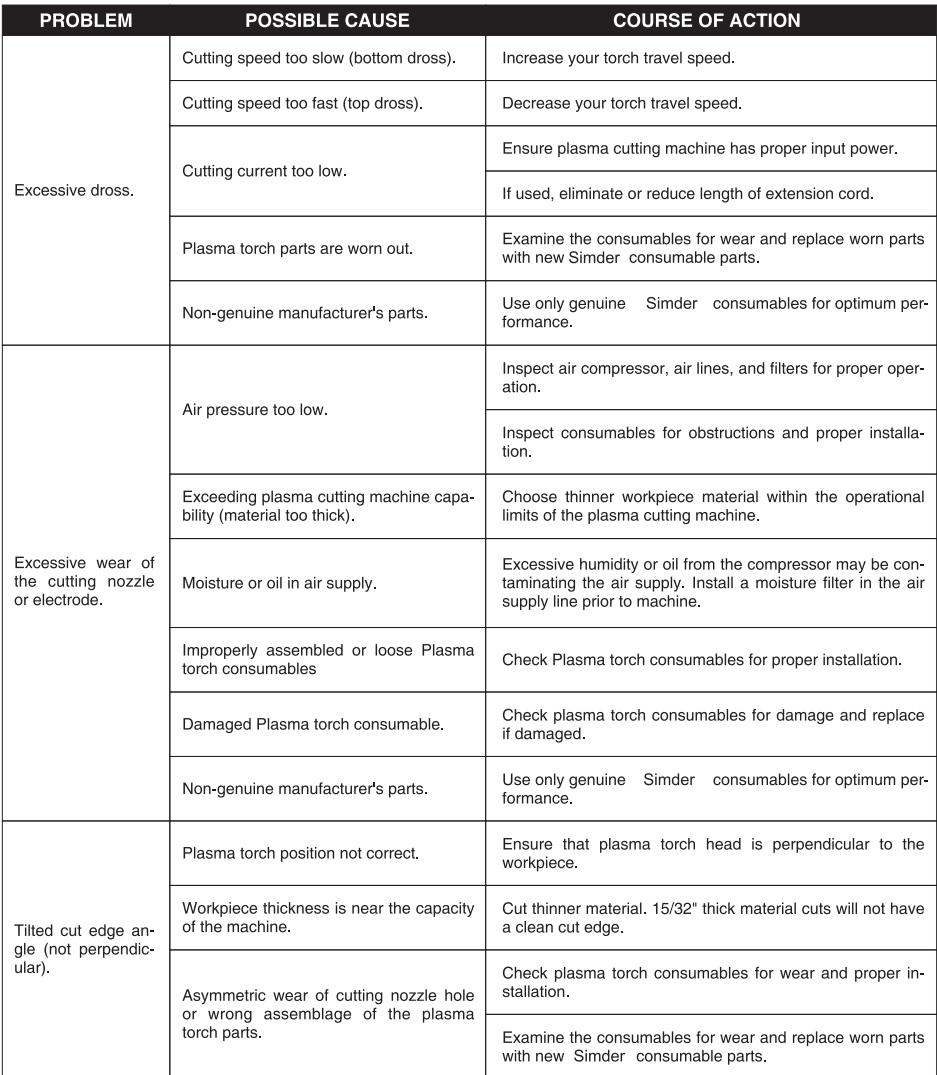

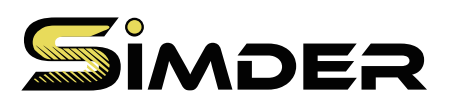

www.ssimder.com